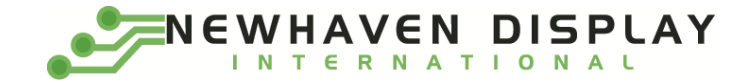

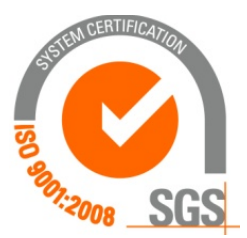

# **[NHD-0108FZ-FL-YBW-33V3](https://www.application-datasheet.com/)**

# **Character Liquid Crystal Display Module**

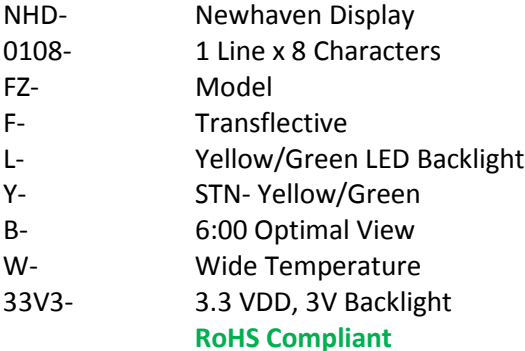

**Newhaven Display International, Inc. 2661 Galvin Ct. Elgin IL, 60124 Ph: 847-844-8795 Fax: 847-844-8796**

#### **Document Revision History**

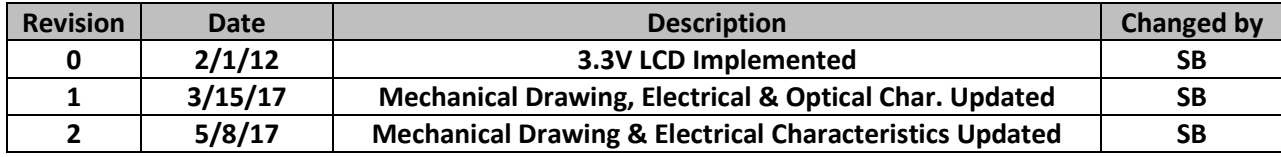

#### **Functions and Features**

- **1 line x 8 characters**
- **Built-in controller (ST7066U)**
- **+3.3V power supply**
- **1/16 duty, 1/5 bias**
- **RoHS compliant**

#### **Mechanical Drawing**

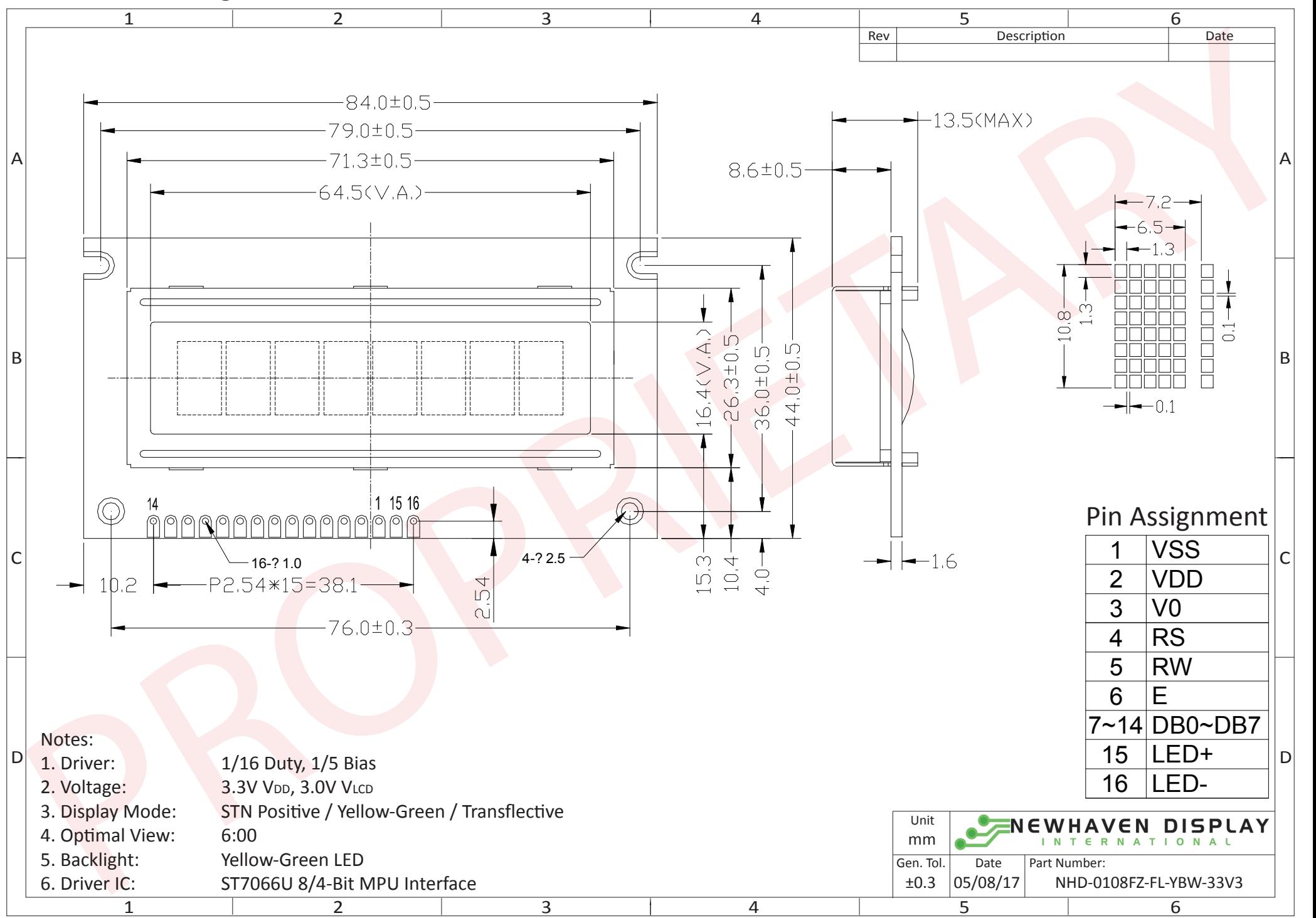

The information contained herein is the exclusive property of Newhaven Display International, Inc. and shall not be copied, reproduced, and/or disclosed in any format without permission.

#### **Pin Description and Wiring Diagram**

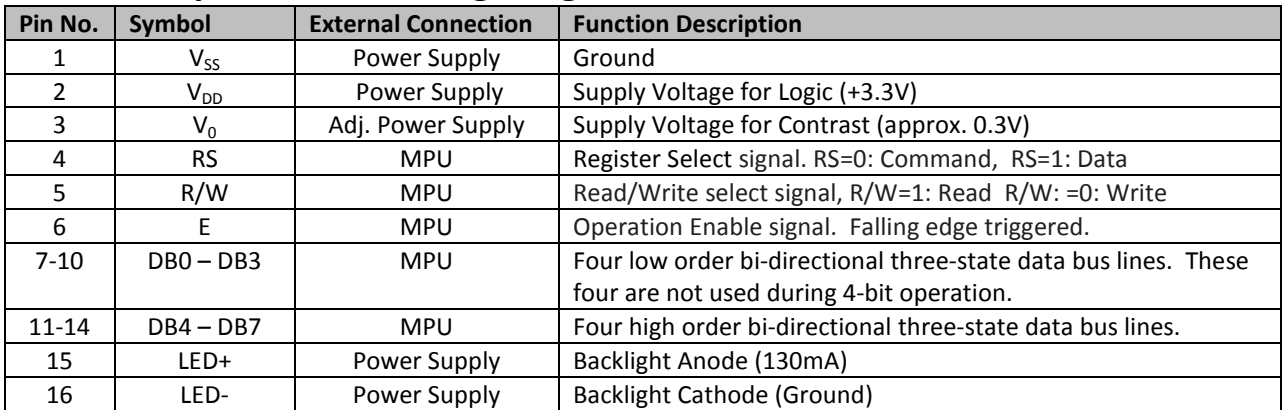

**Recommended LCD connector:** 2.54mm pitch pins **Backlight connector:** --- **Mates with:** ---

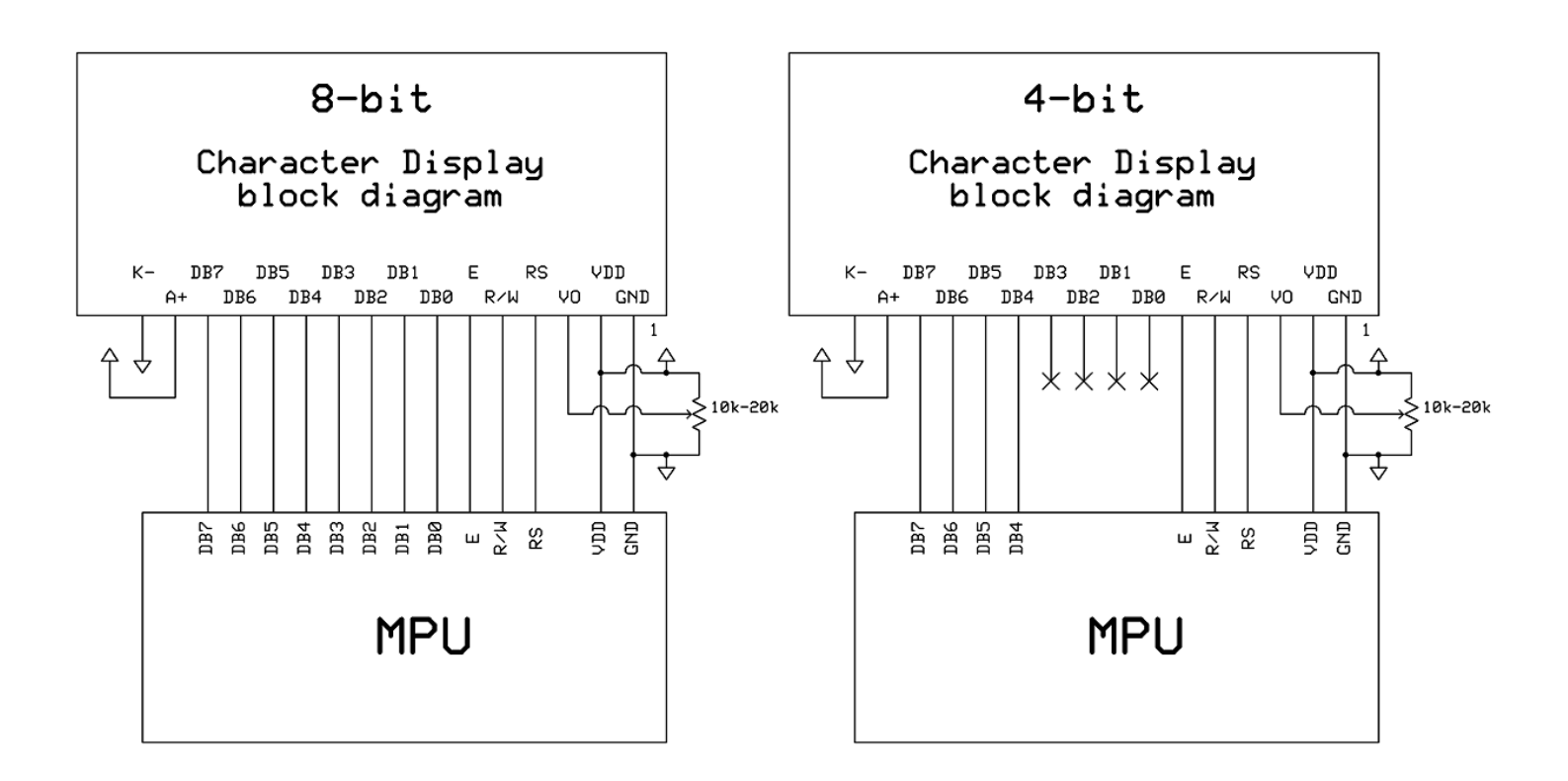

#### **Electrical Characteristics**

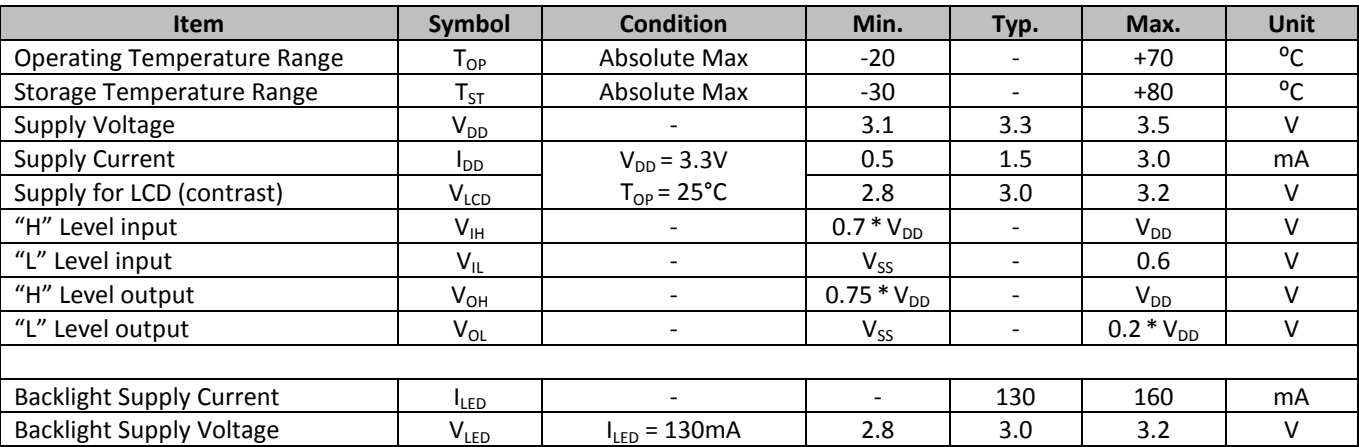

\*The LED of the backlight is driven by current drain; drive voltage is for reference only. Drive voltage must be selected to ensure backlight current drain is below MAX level stated.

#### **Optical Characteristics**

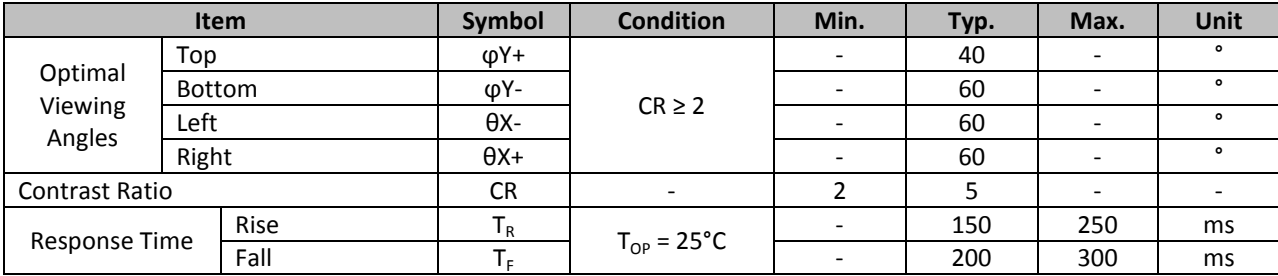

## **Controller Information**

Built-in ST7066U Controller. Please download specification a[t http://www.newhavendisplay.com/app\\_notes/ST7066U.pdf](http://www.newhavendisplay.com/app_notes/ST7066U.pdf)

## **Display character address code**

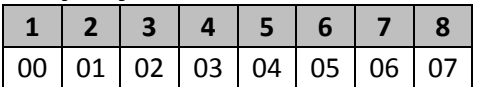

## **Table of Commands**

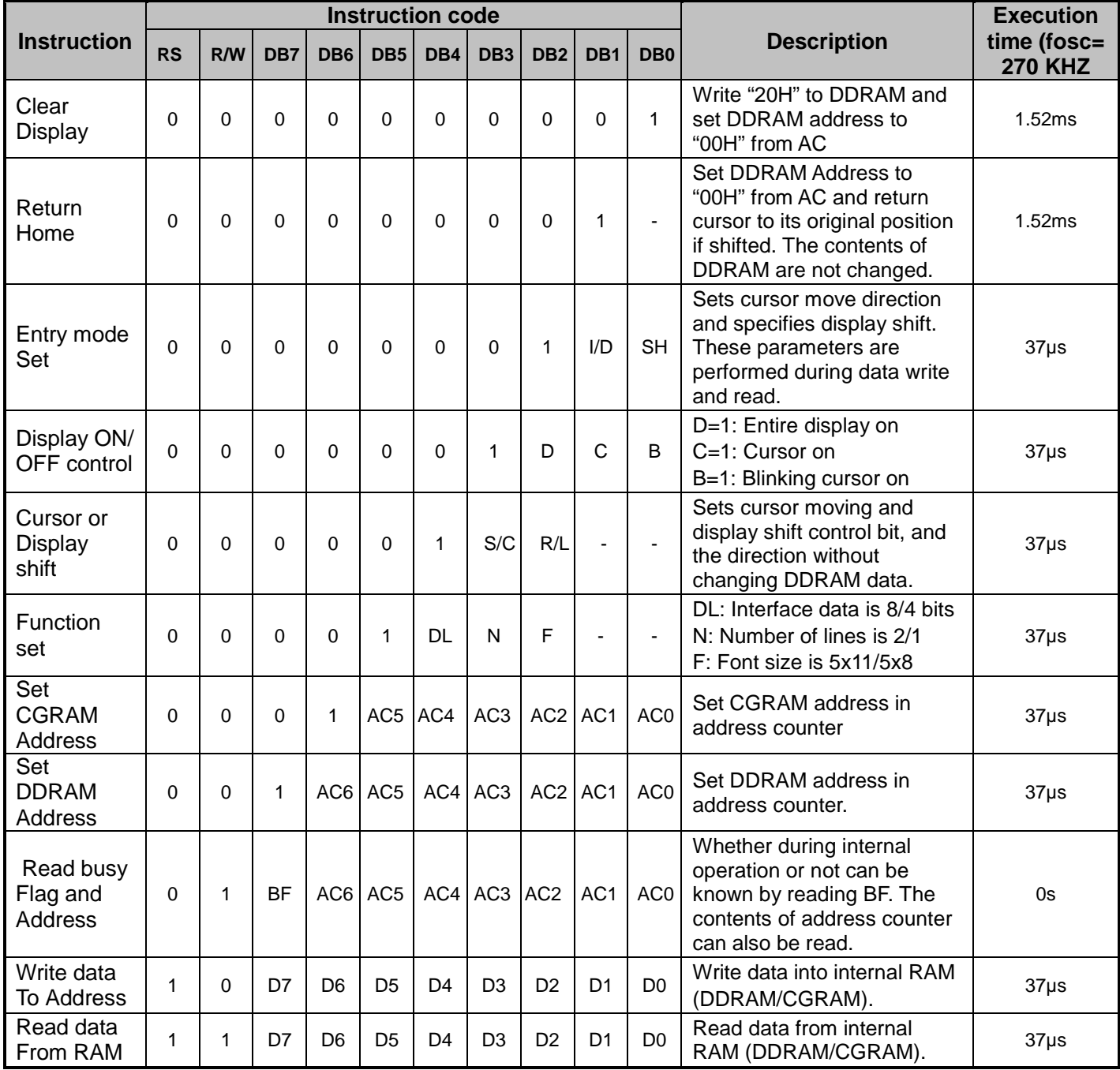

## **Timing Characteristics**

#### **Writing data from MPU to ST7066U**

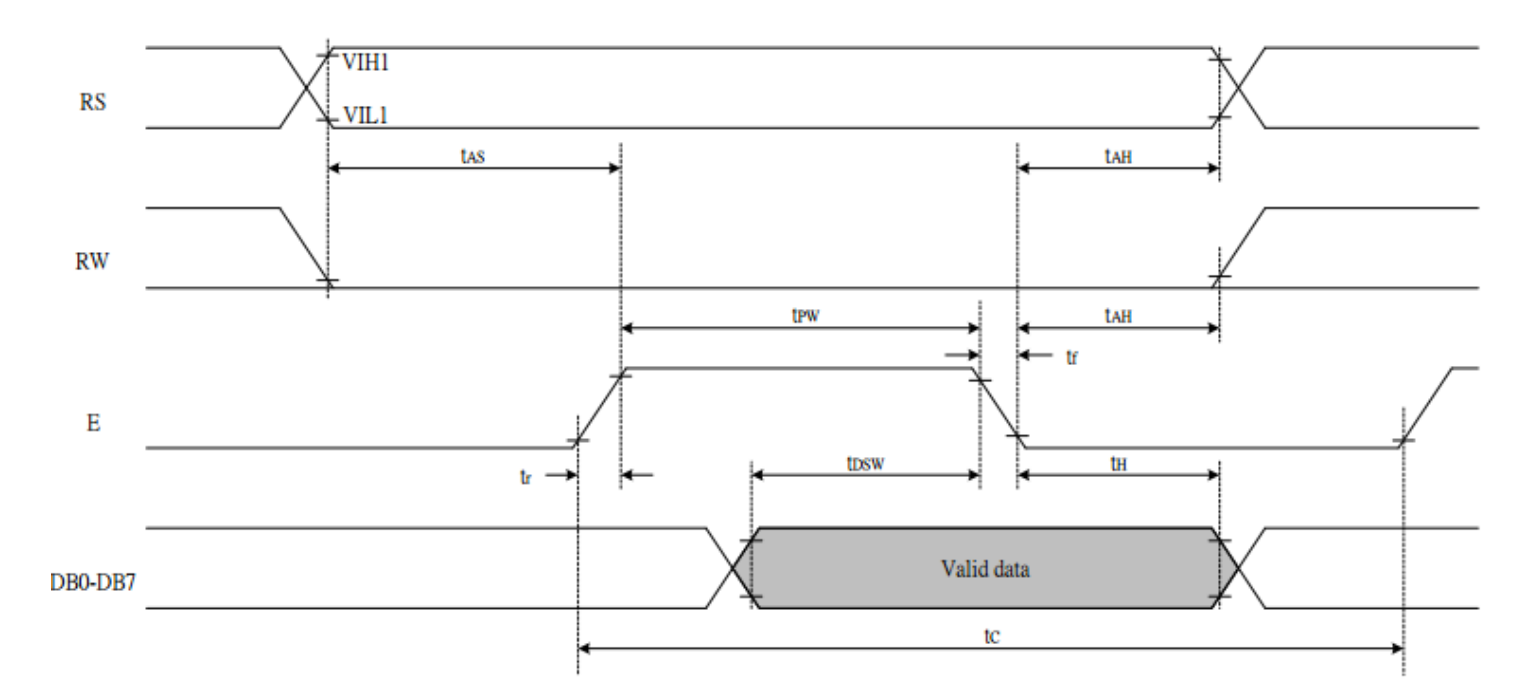

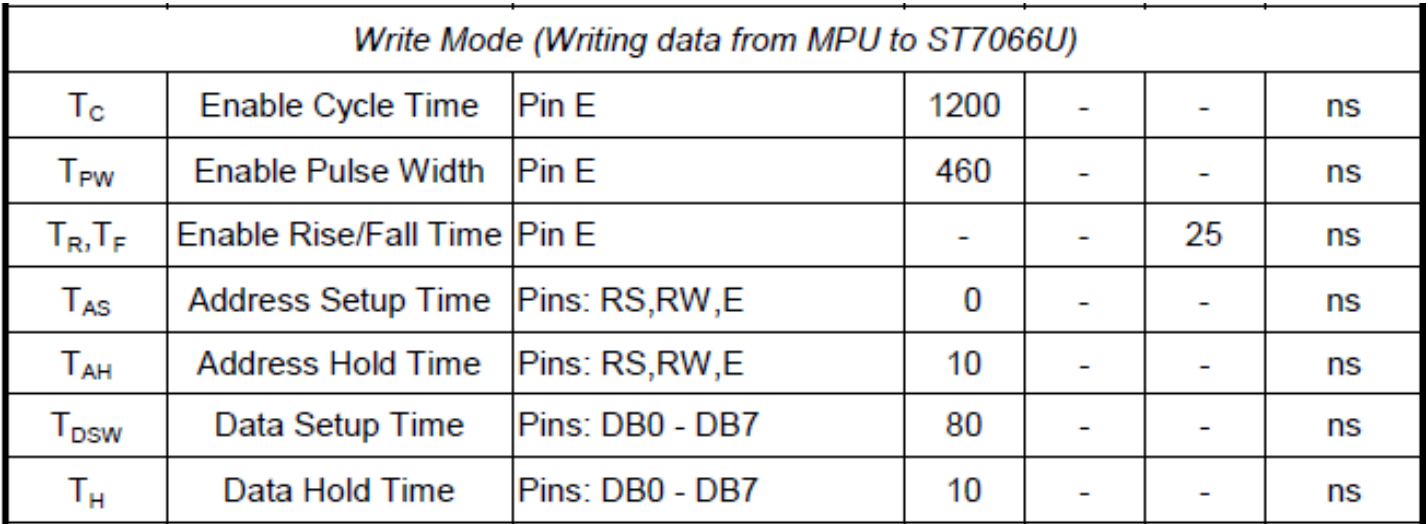

#### **Reading data from ST7066U to MPU**

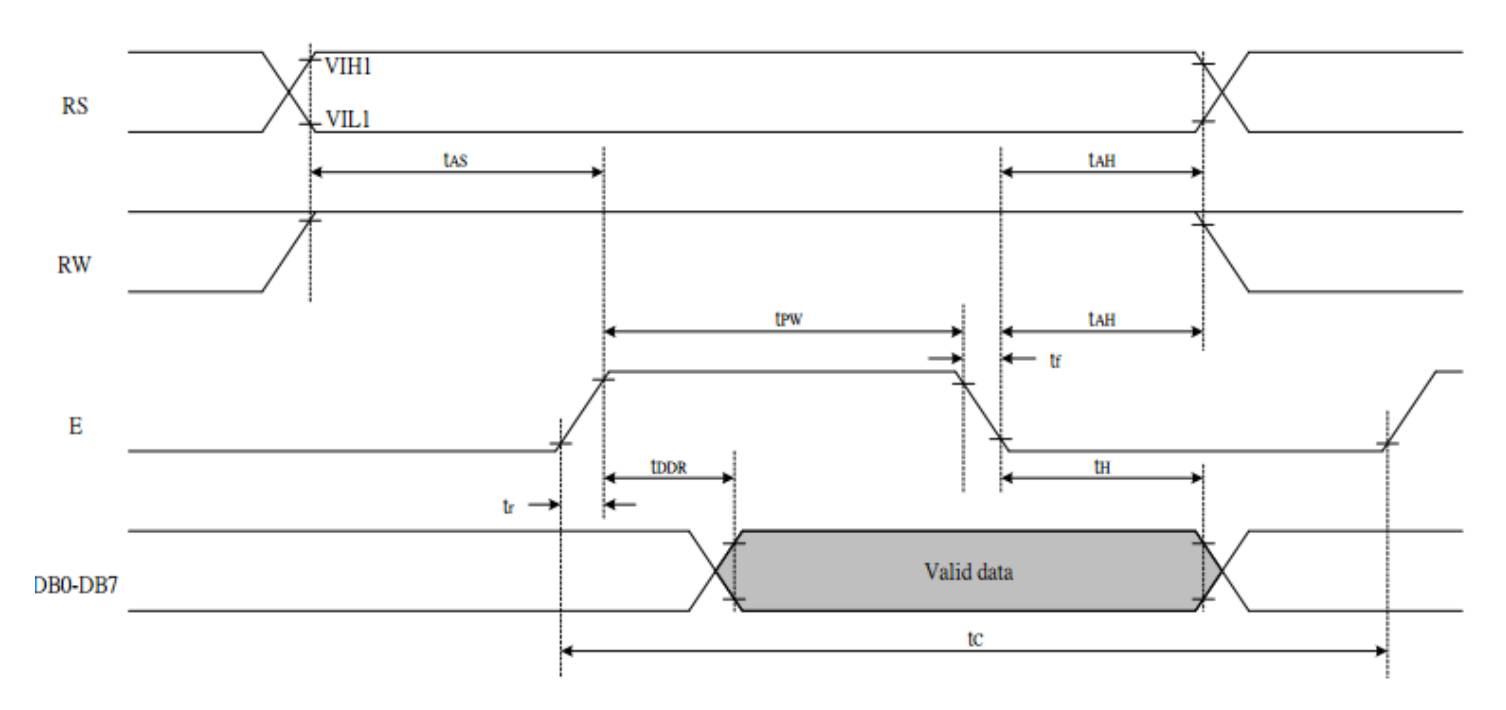

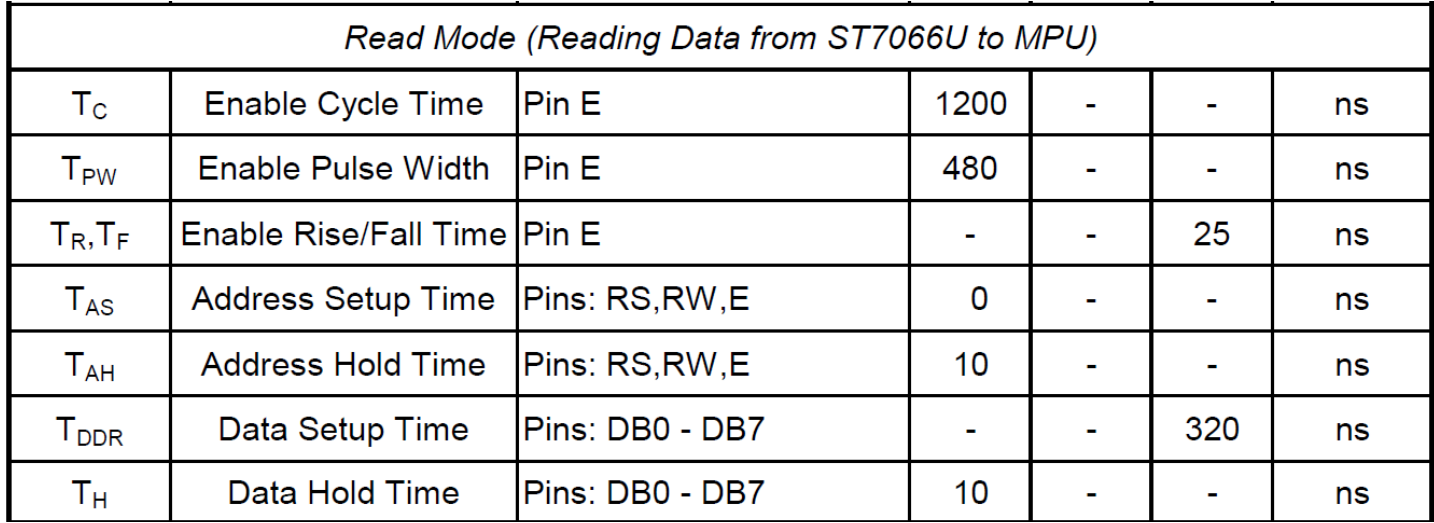

## **Built-in Font Table**

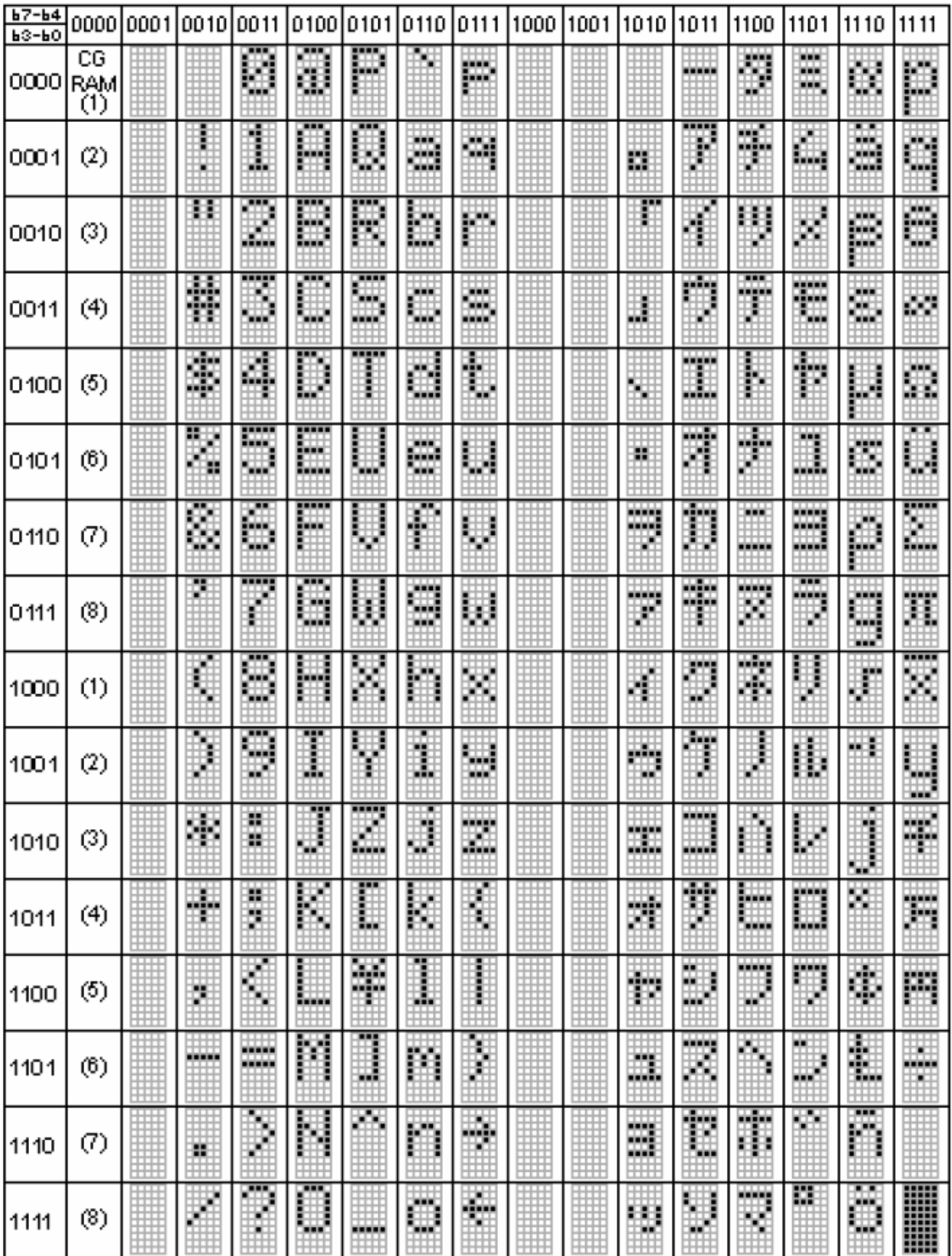

#### **Example Initialization Program**

```
8-bit Initialization:
void command(char i)
\{P1 = i;//put data on output Port
     D_I = 0;//D/I=LOW : send instruction
                                  //R/W=LOW : Write
     R_{W} = 0;E = 1Delay(1);
                                 //enable pulse width >= 300ns
     E = 0;//Clock enable: falling edge
\}void write(char i)
\{P1 = i;//put data on output Port
     D_I = 1;//D/I=HIGH : send data
     R_W = 0//R/W=LOW : Write
     E = 1Delay(1);
                                 //enable pulse width >= 300ns
     E = 0;//Clock enable: falling edge
\}void init()
\{E = 0;Delay(100);
                                 //Wait >40 msec after power is applied
     Delay(iuv, c)<br>command(0x30);
     command(0x30);<br>
\frac{1}{2} (0x30);<br>
\frac{1}{2} (2013);<br>
\frac{1}{2} (30);<br>
\frac{1}{2} (30);<br>
\frac{1}{2} (2013);<br>
\frac{1}{2} (2013);<br>
\frac{1}{2} (2013);<br>
\frac{1}{2} (2014);<br>
\frac{1}{2} (2014);<br>
\frac{1}{2} (2014);<br>
\frac{1}{2} (2014);<br>

                                 //command 0x30 = Wake up
     command(0x06);
                                 //Entry mode set
\}
```

```
4-bit Initialization:
void command(char i)
\{P1 = i;//put data on output Port
                                   //D/I=LOW : send instruction
     D I = 0;//D/1=LOW · send Instrum<br>//R/W=LOW : Write<br>//Send lower 4 bits<br>//Shift over by 4 bits
     R_W = 0;Nybble();
     i = i < 4;P1 = i;//put data on output Port
     Nybble();
                                    //Send upper 4 bits
\}void write(char i)
\{P1 = i;//put data on output Port
                                 //D/I=HIGH: send data<br>//D/I=HIGH: send data<br>//R/W=LOW: Write<br>//Clock lower 4 bits<br>//Shift over by 4 bits
     D_I = 1;R W = 0;Nybble();
     i = i \lt 4;P1 = i;//put data on output Port
     Nybble();
                                    //Clock upper 4 bits
\}void Nybble()
\{E = 1Delay(1);
                                   //enable pulse width >= 300ns
     E = 0;//Clock enable: falling edge
\}void init()
\{P1 = 0;P3 = 0;Delay(100);
                                    //Wait >40 msec after power is applied
     P1 = 0x30;//put 0x30 on the output port
     Delay(30);
                                    //must wait 5ms, busy flag not available
     Nybble();
                                    //command 0x30 = Wake upDelay(10);
                                    //must wait 160us, busy flag not available
                                    //command 0x30 = Wake up #2Nybble();
                                //must wait 160us, busy flag not available<br>//command 0x30 = Wake up #3<br>//can check busy flag now instead of delay<br>//put 0x20 on the output port<br>//Function set: 4-bit/interface<br>//Function set: 4-bit/2-line<br>//Set cursor<br>//Di
                                    //must wait 160us, busy flag not available
     Delay(10);
     Nybble();
     Delay(10);
     P1 = 0x20;Nybble();
     command(0x28);command(0x10);
                                    //Display ON; Blinking cursor
     command(0x0F)//Entry Mode set
     command(0x06)\}
```
#### **Quality Information**

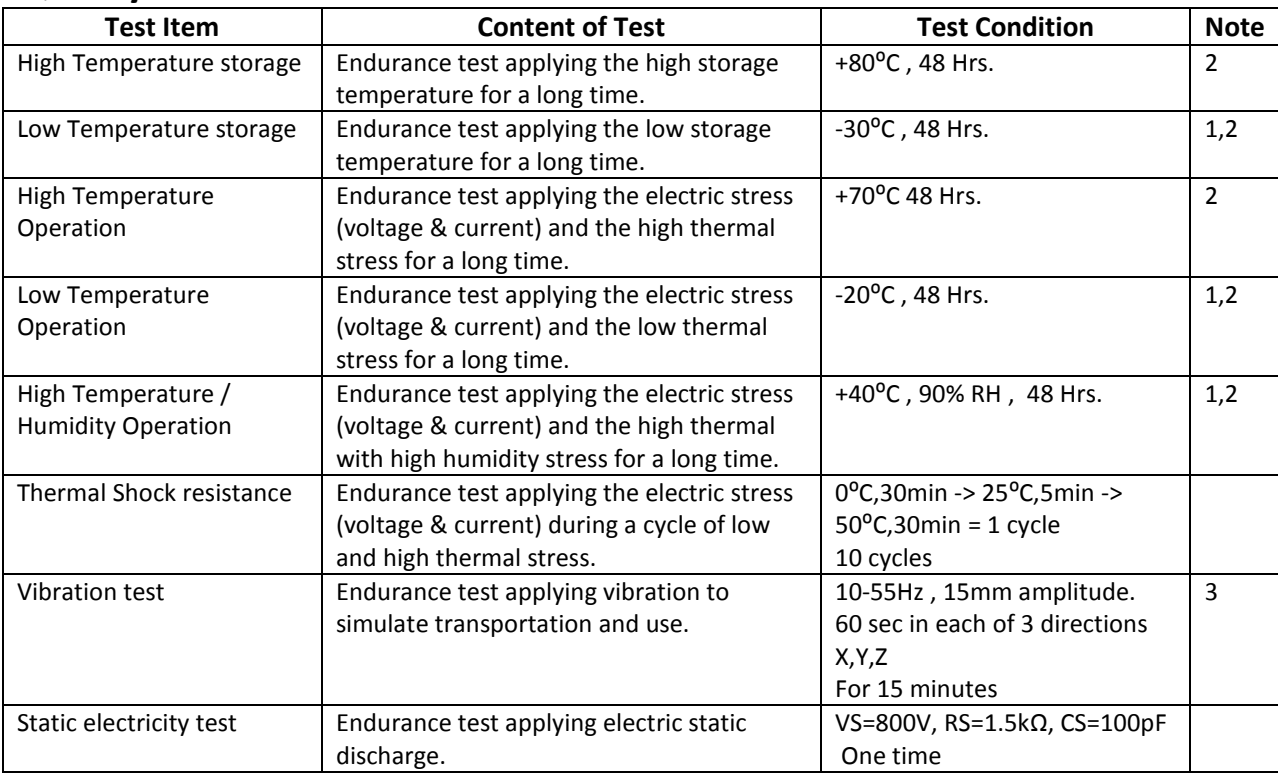

**Note 1:** No condensation to be observed.

**Note 2:** Conducted after 4 hours of storage at 25⁰C, 0%RH.

**Note 3:** Test performed on product itself, not inside a container.

## **Precautions for using LCDs/LCMs**

See Precautions at [www.newhavendisplay.com/specs/precautions.pdf](http://www.newhavendisplay.com/specs/precautions.pdf)

## **Warranty Information and Terms & Conditions**

[http://www.newhavendisplay.com/index.php?main\\_page=terms](http://www.newhavendisplay.com/index.php?main_page=terms)